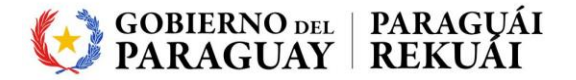

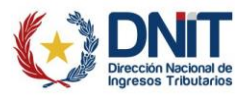

# **POR LA CUAL SE REGLAMENTA EL PROCEDIMIENTO PARA EL REGISTRO DE LA SOLICITUD DE CERTIFICADO CUALIFICADO DE FIRMA ELECTRÓNICA EN EL SISTEMA DE GESTIÓN TRIBUTARIA «MARANGATU»**

Asunción, 10 de enero de 2024

**VISTO:** La Ley N° 1352/1988 «Que establece el Registro Único de Contribuyentes»;

El Libro V de la Ley N° 125/1991 «Que establece el Nuevo Régimen Tributario» y sus modificaciones;

La Ley N° 6380/2019 «De Modernización y Simplificación del Sistema Tributario Nacional»;

La Ley N° 6822/2021 «De los servicios de confianza para las transacciones electrónicas, del documento electrónico y los documentos transmisibles electrónicos»;

La Ley N° 7143/2023 «Que crea la Dirección Nacional de Ingresos Tributarios»;

El Decreto N° 10122/1991 «Por el cual se reglamenta la Ley N° 1352/88 "Que establece el Registro Único de Contribuyentes"»;

El Decreto N° 7576/2022 «Por el cual se reglamentan artículos de la Ley N° 6822/2021, "De los servicios de confianza para las transacciones electrónicas, del documento electrónico y los documentos transmisibles electrónicos"»;

La Resolución General N° 79/2021 «Por la cual se reglamentan la inscripción en el Registro Único de Contribuyentes (RUC), la actualización de datos y la cancelación»; y sus modificaciones;

La Resolución N° 811/2022 «Por la cual se aprueba y pone en vigencia las directivas obligatorias para la formulación y elaboración de la declaración de prácticas de certificación de los PCSC de la ICPP DOC-IPP-03 versión 1.0, directivas obligatorias para la formulación y elaboración de la política de certificación de los PCSC de la ICPP DOC-ICPP-04 versión 1.0 y características mínimas de seguridad para las autoridades de registro de la ICPP DOC-ICPP-05 versión 1.0» y sus Anexos;

El Decreto N° 82/2023 «Por el cual se establece la vigencia de la Ley N° 7143/2023, "Que crea la Dirección Nacional de Ingresos Tributarios", y las disposiciones transitorias para su efectiva implementación»; y,

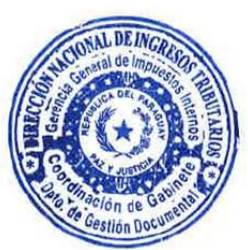

**CONSIDERANDO:** Que, el artículo 149 de la Ley N° 6380/2019 permite el uso de la tecnología como medio estratégico para la mejora de la gestión tributaria, incorporando como parte de las funciones de la Administración Tributaria, el servicio de certificación y de confianza para la gestión de la identidad del personal de dicha institución y de los contribuyentes; la firma de sus actuaciones electrónicas así como la implementación de la tecnología de seguridad  $\hat{y}$ dos procedimientos necesarios para garantizar la identidad, integridad, autenticidad y no repudio de sus sistemas informáticos.

> Liz Mariela Mora, Jefa Interina epartamento de Gestión Documental s/ Resolución DNIT Nº 66/2023 **COPIA FIEL DEL ORIGINAL**

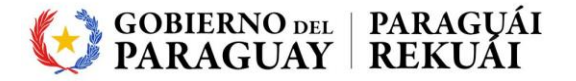

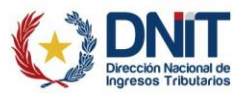

# **POR LA CUAL SE REGLAMENTA EL PROCEDIMIENTO PARA EL REGISTRO DE LA SOLICITUD DE CERTIFICADO CUALIFICADO DE FIRMA ELECTRÓNICA EN EL SISTEMA DE GESTIÓN TRIBUTARIA «MARANGATU»**

Que, estos servicios se incorporarán de conformidad con lo dispuesto en la Ley N° 6822/2022, los cuales aportarán seguridad jurídica, facilitarán el comercio electrónico y permitirá la implementación de transacciones electrónicas seguras, contribuyendo a procesos transparentes, ágiles y eficientes.

Que, el Sistema de Gestión Tributaria «Marangatu» es una herramienta tecnológica utilizada por la Gerencia General de Impuestos Internos de la Dirección Nacional de Ingresos Tributarios para la recepción o salida de formularios, solicitudes, escritos, comunicaciones, constancias o realizar trámites de su competencia.

Que, la Gerencia General de Impuestos Internos se encuentra habilitada como Autoridad de Registro para los procesos de recepción, identificación y remisión de solicitudes de emisión o revocación de certificados electrónicos y de identificación de sus solicitantes. A dicho efecto, resulta necesario reglamentar el procedimiento para el registro de dichas solicitudes en el Sistema de Gestión Tributaria «*Marangatu*».

Que, la Dirección Nacional de Ingresos Tributarios cuenta con facultades suficientes para impartir instrucciones para la mejor aplicación, administración, percepción y control de los tributos.

Que, la Dirección de Planificación y Técnica Tributaria se ha expedido en los términos del Dictamen DEINT/PN N° 11 del 19 de diciembre de 2023.

**POR TANTO**, en ejercicio de sus atribuciones legales,

# **EL DIRECTOR NACIONAL DE LA DIRECCIÓN NACIONAL DE INGRESOS TRIBUTARIOS**

#### **RESUELVE:**

**Artículo 1°.-** Reglamentar el procedimiento para el registro y aprobación de la solicitud de certificado cualificado de firma electrónica en el Sistema de Gestión Tributaria «*Marangatu*».

> El Certificado Cualificado de Firma Electrónica deberá ser expedido por un Prestador Cualificado de Servicios de Confianza conforme a la Ley N° 6822/2022 y sus reglamentaciones.

Liz Mariela Mora, Jefa Interina Departamento de Gestión Documental s/ Resolución DNIT Nº 66/2023 **COPIA FIEL DEL ORIGINAL** 

**Artículo 2°.-** A los efectos de la presente Resolución se emplearán las siguientes definiciones, siglas y acrónimos:

a) **Agente de Registro**: Funcionario de la Dirección Nacional de Ingresos Tributarios designado para la identificación de los solicitantes en las

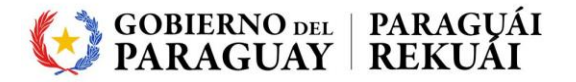

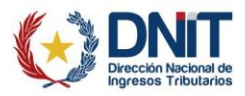

# **POR LA CUAL SE REGLAMENTA EL PROCEDIMIENTO PARA EL REGISTRO DE LA SOLICITUD DE CERTIFICADO CUALIFICADO DE FIRMA ELECTRÓNICA EN EL SISTEMA DE GESTIÓN TRIBUTARIA «MARANGATU»**

solicitudes de emisión/revocación de Certificado Cualificado de Firma Electrónica.

- b) **DNIT**: Dirección Nacional de Ingresos Tributarios.
- c) **RUC:** Registro Único de Contribuyentes.
- d) **CCFE:** Certificado Cualificado de Firma Electrónica.
- e) **Sistema** *Marangatu* **o Sistema:** Sistema de Gestión Tributaria «*Marangatu*».
- f) **Clave (PIN):** es la contraseña numérica asignada por el contribuyente o el representante legal principal de la persona jurídica, que permite hacer uso de la firma electrónica cualificada.
- g) **Validación:** Proceso de verificación y confirmación de la validez de una firma o sello electrónico.
- h) **PCSC:** Prestador Cualificado de Servicios de Confianza.
- i) **Portal de Usuario:** Sitio web que ofrece al usuario, de forma fácil e integrada, el acceso a una serie de recursos y de servicios relacionados con la gestión de su certificado cualificado de firma electrónica, administrado por la DNIT.
- j) **Solicitante:** El contribuyente o representante legal principal de la persona jurídica contribuyente que solicita el CCFE ante la DNIT.

# **CAPÍTULO I**

**PROCEDIMIENTO PARA EL REGISTRO DE LA SOLICITUD DEL CERTIFICADO CUALIFICADO DE FIRMA ELECTRÓNCIA EN EL SISTEMA MARANGATU**

- **Artículo 3°.- Requisitos para la recepción de la solicitud en el Sistema Marangatu.** El solicitante deberá presentarse personalmente en la oficina de la DNIT ante el Agente de Registro y cumplir con los siguientes requisitos:
	- a) Tener el RUC en estado activo.
	- b) Tener declarada en el RUC la siguiente información:
		- i. Un número de teléfono celular.
		- ii. Una dirección de correo electrónico.
		- iii. Nombre y apellido del representante legal principal, número de teléfono y dirección de correo electrónico del representante legal en caso de personas jurídicas.

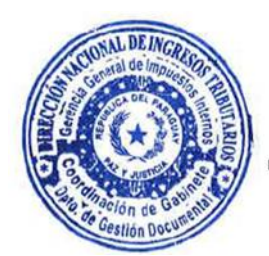

Liz Mariela Mora, Jefa Interina partamento de Gestión Documental s/ Resolución DNIT Nº 66/2023 **COPIA FIEL DEL ORIGINAL** 

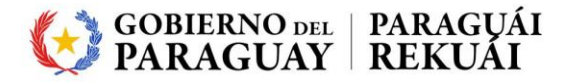

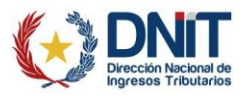

# **POR LA CUAL SE REGLAMENTA EL PROCEDIMIENTO PARA EL REGISTRO DE LA SOLICITUD DE CERTIFICADO CUALIFICADO DE FIRMA ELECTRÓNICA EN EL SISTEMA DE GESTIÓN TRIBUTARIA «MARANGATU»**

- c) Contar con clave de acceso confidencial de usuario al Sistema Marangatu (Formulario N° 625 – Acta de Manifestación de Voluntad en estado "Aprobado").
- d) Estar al día en el cumplimiento de sus obligaciones tributarias, incluyendo la obligación formal de presentación de declaraciones juradas de liquidación de impuestos e Informativas.
- e) Presentar los documentos originales señalados en el Anexo de la presente Resolución, según el tipo de persona que corresponda, los cuales deberán coincidir con los documentos almacenados en el Sistema Marangatu.

#### **Artículo 4°.- Registro de la Solicitud del Certificado Cualificado de Firma Electrónica**

El Agente de Registro deberá verificar y cotejar el cumplimiento de los requisitos exigidos en el artículo 3° de la presente Resolución para proceder a registrar el Formulario N° 16 «*Solicitud de Certificado Cualificado de Firma Electrónica*» en el Sistema *Marangatu*, y anexar al mismo en formato de documentos portátiles (.*pdf*) los documentos presentados por el solicitante, a partir del cual la solicitud quedará en estado «Aceptado».

Cuando la documentación física presentada no se encuentre almacenada en el Sistema *Marangatu*, la calidad o nitidez del documento obrante en el referido Sistema no sea la adecuada, el Agente de Registro, procederá a digitalizar el o los documentos a efectos de anexar a la Solicitud. Si los datos del documento presentado físicamente difieren de la información registrada en el Sistema *Marangatu* se requerirá que el solicitante gestione previamente la actualización de datos en el RUC, conforme a las normativas vigentes, antes de continuar con el proceso.

Una vez registrado el Formulario N° 16 «*Solicitud de Certificado Cualificado de Firma Electrónica*», el Agente de Registro procederá a verificar los documentos y firmarlos electrónicamente a través de la opción habilitada para el efecto, en cuyo caso la solicitud quedará en el estado «Verificado». Si la documentación anexada no reúne los requisitos o existen datos desactualizados en el Sistema, se procederá al rechazo de la solicitud.

La comunicación de la aceptación, verificación o rechazo de la solicitud de CCFE será remitida al Buzón Marandu del solicitante.

#### **Artículo 5°.- Acceso al Portal de Usuario**

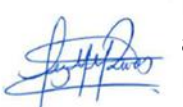

El solicitante deberá ingresar desde su dispositivo móvil a su Buzón *Marandu* y acceder al enlace que se encuentra en la comunicación donde se informa que el Formulario N° 16 «*Solicitud de Certificado Cualificado de Firma Electrónica*» se Liz Mariela Mora, Jefa Interina Cuentra en estado «Verificado».

Departamento de Gestión Documental<br>s/ Resolución DNIT Nº 66/2023 **COPIA FIEL DEL ORIGINAL** 

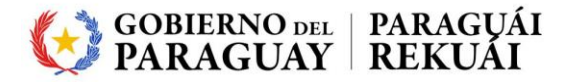

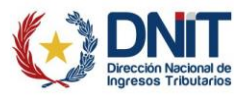

# **POR LA CUAL SE REGLAMENTA EL PROCEDIMIENTO PARA EL REGISTRO DE LA SOLICITUD DE CERTIFICADO CUALIFICADO DE FIRMA ELECTRÓNICA EN EL SISTEMA DE GESTIÓN TRIBUTARIA «MARANGATU»**

El enlace dirigirá al solicitante al Portal de Usuario, donde deberá ingresar consignando su identificador RUC sin el dígito verificador y su Clave de Acceso Confidencial de Usuario utilizada para ingresar al Sistema *Marangatu*. Luego, deberá ingresar en la opción «*Solicitar Certificado*» e inmediatamente se le requerirá crear la clave (PIN) de firma electrónica que utilizará a todos los efectos tributarios.

La solicitud de emisión del CCFE será enviada al PCSC a través de los medios tecnológicos habilitados para el efecto.

# **Artículo 6°.- Aprobación de la Solicitud de Certificado Cualificado de Firma Electrónica**

El PCSC, a través de los medios tecnológicos habilitados, remitirá a la dependencia de la DNIT correspondiente el Contrato de Prestación de Servicios de Confianza. Una vez que el CCFE haya sido emitido en el sistema del PCSC, el Agente de Registro procederá a la descarga, impresión y firma manuscrita del referido Contrato y solicitará igualmente la firma manuscrita del solicitante, el cual una vez firmado, deberá ser digitalizado en formato .*pdf* y posteriormente almacenado en el Sistema *Marangatu*.

Finalmente, el Agente de Registro deberá firmar electrónicamente el contrato digitalizado y remitir al PCSC. Luego, procederá a gestionar la aprobación del Formulario N° 16 «*Solicitud de Certificado Cualificado de Firma Electrónica*» a través del Sistema *Marangatu*, para así culminar el proceso de emisión del CCFE por parte del PCSC.

# **Artículo 7°.- Vigencia del Certificado Cualificado de Firma Electrónica**

La vigencia del CCFE no podrá tener una duración superior a cuatro (4) años, contados desde la fecha de su emisión, de acuerdo con lo establecido en el artículo 33 de la Ley N° 6822/2021.

El CCFE se extinguirá automáticamente por caducidad.

#### **CAPÍTULO II**

# **SOLICITUD DE RENOVACIÓN Y REVOCACIÓN DEL CERTIFICADO CUALIFICADO DE FIRMA ELECTRÓNICA A TRAVÉS DEL SISTEMA MARANGATU**

# **Artículo 8°.- Solicitud de renovación del Certificado Cualificado de Firma Electrónica**

La solicitud de renovación del CCFE deberá gestionarse dentro de los 30 (treinta) días anteriores a la fecha en que pierda su vigencia. A dicho efecto, el solicitante deberá cumplir con los mismos requisitos previstos en el artículo 3° de la presente Resolución, y se aplicará el mismo procedimiento establecido para la solicitud inicial.

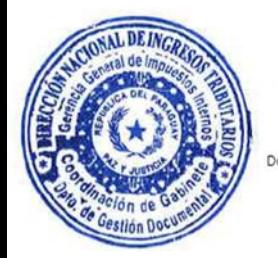

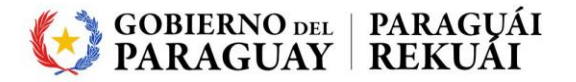

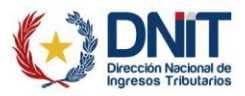

# **POR LA CUAL SE REGLAMENTA EL PROCEDIMIENTO PARA EL REGISTRO DE LA SOLICITUD DE CERTIFICADO CUALIFICADO DE FIRMA ELECTRÓNICA EN EL SISTEMA DE GESTIÓN TRIBUTARIA «MARANGATU»**

La solicitud de aquel contribuyente que no gestione la renovación en el plazo señalado será considerada como una solicitud inicial.

#### **Artículo 9°.- Solicitud de revocación del Certificado Cualificado de Firma Electrónica**

La solicitud de revocación del CCFE podrá realizarse en cualquier momento accediendo desde la opción habilitada para el efecto en el Sistema *Marangatu*, pudiendo iniciarla el contribuyente o el Agente de Registro.

Una vez remitida la solicitud de revocación del CCFE, el PCSC deberá aprobar o rechazar la misma inmediatamente después de analizar la misma.

**Artículo 10.- Causales de Revocación del Certificado Cualificado de Firma Electrónica.**

El contribuyente o representante legal de la persona jurídica o el Agente de Registro deberá solicitar la revocación del CCFE cuando ocurra alguna de las situaciones previstas en el artículo 34 de la Ley N° 6822/2022.

Una vez cumplidas las formalidades previstas para la revocación, el PCSC será responsable por los perjuicios que cause la no revocación del CCFE.

El CCFE pierde su validez desde la revocación. El efecto de la revocación del certificado es el cese permanente de los efectos jurídicos de este conforme a los usos que le son propios e impide el uso legítimo del mismo.

#### **CAPÍTULO III**

#### **DISPOSICIONES GENERALES**

- **Artículo 11.-** La clave (PIN) de la Firma Electrónica es confidencial para cada contribuyente (persona física) o representante legal principal de la persona jurídica y tiene carácter personal, es secreta e intransferible. El uso de la clave se realizará bajo la exclusiva responsabilidad del usuario quien deberá actuar con la debida diligencia y tomar las medidas de seguridad necesaria para mantener bajo control y evitar toda utilización no autorizada.
- **Artículo 12.-** La DNIT establecerá gradualmente los contribuyentes que deberán cumplir con lo dispuesto en la presente Resolución, a efectos de que puedan obtener el CCFE para la mejora de la gestión tributaria que se encuentra bajo su competencia.

**Artículo 13.-** El trámite previsto en el artículo 3° de la presente Resolución deberá efectuarse en cualquiera de las siguientes dependencias de la DNIT:

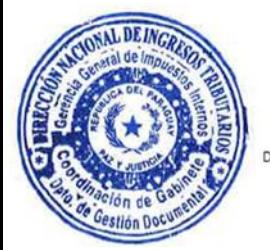

Liz Mariela Mora, Jefa Interina

a) Dirección de Asistencia al Contribuyente y de Créditos Fiscales, en caso de pequeños y medianos contribuyentes con domicilio fiscal en Asunción.

Departamento de Gestión Documental<br>s/ Resolución DNIT Nº 66/2023 **COPIA FIEL DEL ORIGINAL** 

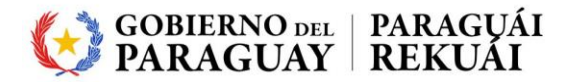

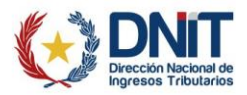

# **POR LA CUAL SE REGLAMENTA EL PROCEDIMIENTO PARA EL REGISTRO DE LA SOLICITUD DE CERTIFICADO CUALIFICADO DE FIRMA ELECTRÓNICA EN EL SISTEMA DE GESTIÓN TRIBUTARIA «MARANGATU»**

- b) Dirección General de Recaudación y de Oficinas Regionales,
	- i. Regional Impositiva Oeste (San Lorenzo)
	- ii. Regional Impositiva Este (Ciudad del Este)
	- iii. Regional Impositiva Sur (Encarnación)
	- iv. Regional Impositiva Centro (Coronel Oviedo)
	- v. Regional Impositiva Norte (Concepción)

En caso de pequeños y medianos contribuyentes con domicilio fiscal en el Departamento Central e interior del país.

- c) Dirección General de Grandes Contribuyentes, cuando correspondan a contribuyentes categorizados como «Grandes» contribuyentes.
- d) Otras dependencias habilitadas por la DNIT.
- **Artículo 14.-** Aprobar el Formulario N° 16 «*Solicitud de Certificado Cualificado de Firma Electrónica*».
- **Artículo 15.-** Aprobar el Anexo que forma parte de la presente Resolución.
- **Artículo 16.-** Publicar, comunicar a quienes corresponda y cumplido archivar.

**FDO.: ÓSCAR ALCIDES ORUÉ ORTÍZ** DIRECTOR NACIONAL DIRECCIÓN NACIONAL DE INGRESOS TRIBUTARIOS

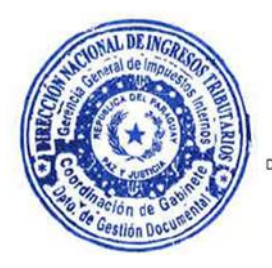

Liz Mariela Mora, Jefa Interina

Departamento de Gestión Documental s/ Resolución DNIT Nº 66/2023 **COPIA FIEL DEL ORIGINAL**